$\mathfrak{f}$ 

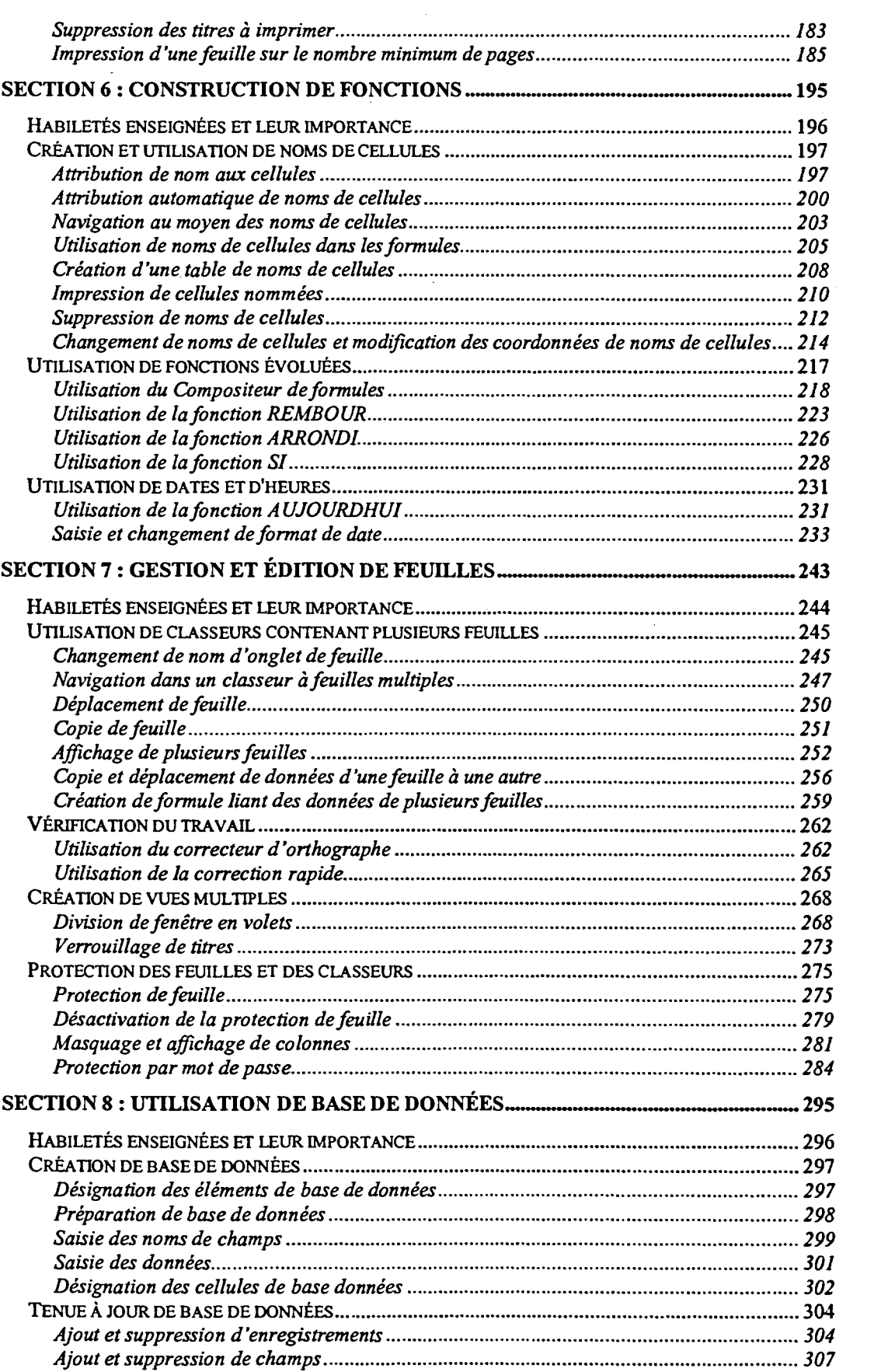

**CC,** 

sta 388888899

E

5

-<br>3-<br>2-

**i1161** 

le]

**1:221** 

moi

-

ini, E.